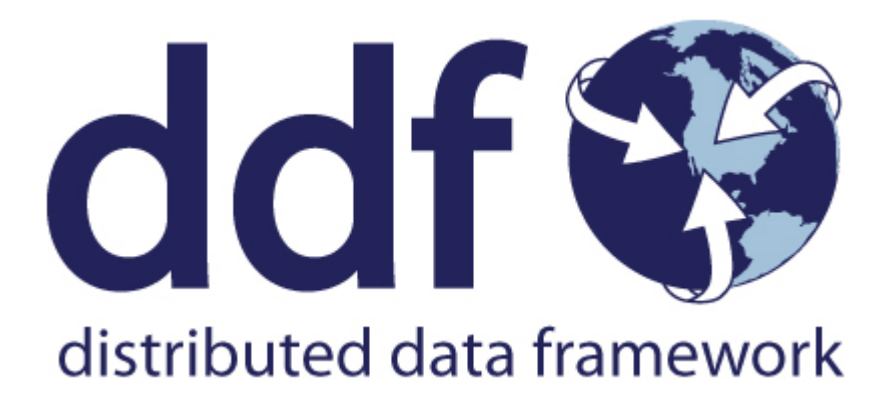

# Distributed Data Framework Introduction

Version 2.26.17. Copyright (c) Codice Foundation

## **Table of Contents**

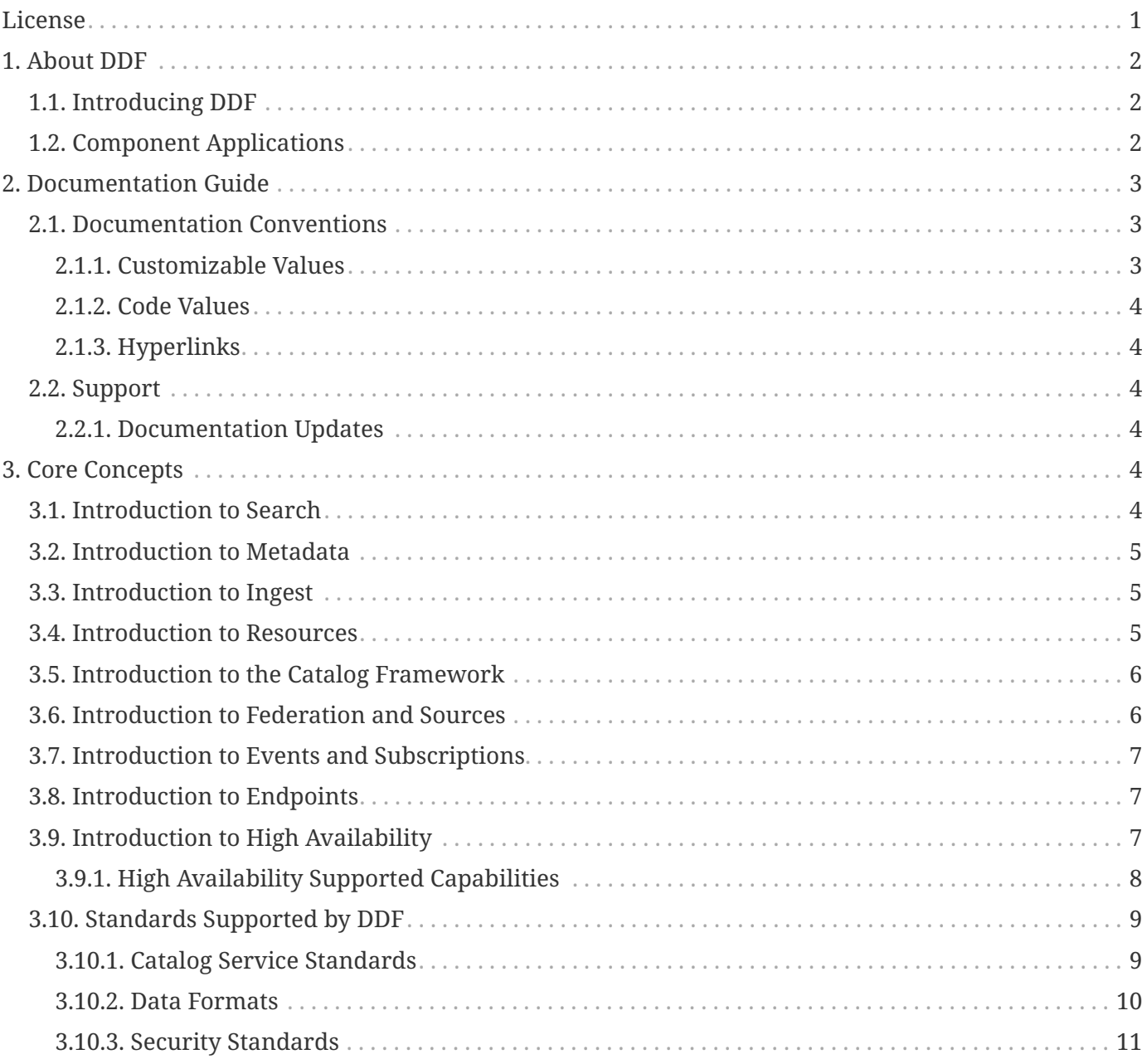

## <span id="page-2-0"></span>**License**

Copyright (c) Codice Foundation. This work is licensed under a [Creative Commons Attribution 4.0 International License](http://creativecommons.org/licenses/by/4.0).

This document last updated: 2021-09-22.

## <span id="page-3-0"></span>**1. About DDF**

### <span id="page-3-1"></span>**1.1. Introducing DDF**

**Distributed Data Framework** (**DDF**) is a free and open-source common data layer that abstracts services and business logic from underlying data structures to enable rapid integration of new data sources.

Licensed under [LGPL](http://www.gnu.org/licenses/gpl.html)  $\mathbb{C}$ , DDF is an interoperability platform that provides secure and scalable discovery and retrieval from a wide array of disparate sources.

DDF is:

- a flexible and modular integration framework.
- built to "unzip and run" even when scaled to large enterprise systems.
- primarily focused on data integration, enabling clients to insert, query, and transform information from disparate data sources via the DDF Catalog.

### <span id="page-3-2"></span>**1.2. Component Applications**

DDF is comprised of several modular applications, to be installed or uninstalled as needed.

#### **Admin Application**

Enhances administrative capabilities when installing and managing DDF. It contains various services and interfaces that allow administrators more control over their systems.

### **Catalog Application**

Provides a framework for storing, searching, processing, and transforming information. Clients typically perform local and/or federated query, create, read, update, and delete (QCRUD) operations against the Catalog. At the core of the Catalog functionality is the **Catalog Framework**, which routes all requests and responses through the system, invoking additional processing per the system configuration.

#### **Platform Application**

The Core application of the distribution. The Platform application contains the fundamental building blocks to run the distribution.

#### **Security Application**

Provides authentication, authorization, and auditing services for the DDF. It is both a framework that developers and integrators can extend and a reference implementation that meets security requirements.

#### **Solr Catalog Application**

Includes the Solr Catalog Provider, an implementation of the Catalog Provider using [Apache Solr](http://lucene.apache.org/solr/)  $\mathbb{C}^n$  as a data store.

### **Spatial Application**

Provides OGC services, such as [CSW](http://www.opengeospatial.org/standards/cat) G, [WCS](http://www.opengeospatial.org/standards/wcs) G, [WFS](http://www.opengeospatial.org/standards/wfs) G, and [KML](http://www.opengeospatial.org/standards/kml) G.

### **Search UI**

Allows a user to search for records in the local Catalog (provider) and federated sources. Results of the search are returned and displayed on a globe or map, providing a visual representation of where the records were found.

## <span id="page-4-0"></span>**2. Documentation Guide**

The DDF documentation is organized by audience.

### **[Core Concepts](#page-5-4)**

This introduction section is intended to give a high-level overview of the concepts and capabilities of DDF.

### **Administrators**

[Managing](managing.pdf#_managing) | Administrators will be installing, maintaining, and supporting existing applications. Use this section to [prepare,](managing.pdf#_installation_prerequisites) [install](managing.pdf#_installing), [configure,](managing.pdf#_configuring) [run](managing.pdf#_running), and [monitor](managing.pdf#_monitoring) DDF.

### **Users**

[Using](using.pdf#_using) | Users interact with the system to search data stores. Use this section to navigate the various user interfaces available in DDF.

### **Integrators**

[Integrating](documentation.pdf#_integrating) | Integrators will use the existing applications to support their external frameworks. This section will provide details for finding, accessing and using the components of DDF.

### **Developers**

[Developing](developing.pdf#_developing) | Developers will build or extend the functionality of the applications.

### <span id="page-4-1"></span>**2.1. Documentation Conventions**

The following conventions are used within this documentation:

### <span id="page-4-2"></span>**2.1.1. Customizable Values**

Many values used in descriptions are customizable and should be changed for specific use cases. These values are denoted by  $\langle \rangle$ , and by  $[[ \ ]]$  when within XML syntax. When using a real value, the placeholder characters should be omitted.

### <span id="page-5-0"></span>**2.1.2. Code Values**

Java objects, lines of code, or file properties are denoted with the Monospace font style. Example: ddf.catalog.CatalogFramework

### <span id="page-5-1"></span>**2.1.3. Hyperlinks**

Some hyperlinks (e.g., /admin) within the documentation assume a locally running installation of DDF. Simply change the hostname if accessing a remote host.

Hyperlinks that take the user away from the DDF documentation are marked with an external link  $(\mathbb{C})$ icon.

### <span id="page-5-2"></span>**2.2. Support**

Questions about DDF should be posted to the [ddf-users forum](https://groups.google.com/d/forum/ddf-users)  $\mathbb C$  or [ddf-developers forum](https://groups.google.com/d/forum/ddf-developers)  $\mathbb C$ , where they will be responded to quickly by a member of the DDF team.

### <span id="page-5-3"></span>**2.2.1. Documentation Updates**

The most current DDF documentation is available at [DDF Documentation](http://codice.org/ddf/Documentation-versions.html)  $\mathbb{E}$ .

## <span id="page-5-4"></span>**3. Core Concepts**

This introduction section is intended to give a high-level overview of the concepts and capabilities of DDF.

### <span id="page-5-5"></span>**3.1. Introduction to Search**

DDF provides the capability to search the Catalog for metadata. There are a number of different types of searches that can be performed on the Catalog, and these searches are accessed using one of several interfaces. This section provides a very high-level overview of introductory concepts of searching with DDF. These concepts are expanded upon in later sections.

### *Search Types*

There are four basic types of metadata search. Additionally, any of the types can be combined to create a compound search.

### **Text Search**

A text search is used when searching for textual information. It searches all textual fields by default, although it is possible to refine searches to a text search on a single metadata attribute. Text searches may use wildcards, logical operators, and approximate matches.

#### **Spatial Search**

A spatial search is used for Area of Interest (AOI) searches. Polygon and point radius searches are supported.

### **Temporal Search**

A temporal search finds information from a specific time range. Two types of temporal searches are supported: *relative* and *absolute*. Relative searches contain an offset from the current time, while absolute searches contain a start and an end timestamp. Temporal searches can use the created or modified date attributes.

### **Datatype Search**

A datatype search is used to search for metadata based on the datatype of the resource. Wildcards (\*) can be used in both the datatype and version fields. Metadata that matches any of the datatypes (and associated versions if specified) will be returned. If a version is not specified, then all metadata records for the specified datatype(s) regardless of version will be returned.

### <span id="page-6-0"></span>**3.2. Introduction to Metadata**

In DDF, [resources](#page-6-2) are the files, reports, or documents of interest to users of the system.

Metadata is information about those resources, organized into a schema to make search possible. The Catalog stores this metadata and allows access to it. Metacards are single instances of metadata, representing a single resource, in the Catalog. Metacards follow one of several schemas to ensure reliable, accurate, and complete metadata. Essentially, Metacards function as containers of metadata.

### <span id="page-6-1"></span>**3.3. Introduction to Ingest**

Ingest is the process of bringing data resources, metadata, or both into the catalog to enable search, sharing, and discovery. Ingested files are [transformed](documentation.pdf#_transformers) into a neutral format that can be searched against as well as migrated to other formats and systems. See [Ingesting Data](managing.pdf#_ingesting_data) for the various methods of ingesting data.

Upon ingest, a transformer will read the metadata from the ingested file and populate the fields of a metacard. Exactly how this is accomplished depends on the origin of the data, but most fields (except id) are imported directly.

### <span id="page-6-2"></span>**3.4. Introduction to Resources**

The Catalog Framework can interface with storage providers to provide storage of resources to specific types of storage, e.g., file system, relational database, XML database. A default file system implementation is provided by default.

Storage providers act as a proxy between the Catalog Framework and the mechanism storing the content. Storage providers expose the storage mechanism to the Catalog Framework. Storage plugins provide pluggable functionality that can be executed either immediately before or immediately after content has been stored or updated.

Storage providers provide the capability to the Catalog Framework to create, read, update, and delete resources in the content repository.

See [Data Management](managing.pdf#_data_management) for more information on specific file types supported by DDF.

### <span id="page-7-0"></span>**3.5. Introduction to the Catalog Framework**

The Catalog Framework wires all the Catalog components together.

It is responsible for routing Catalog requests and responses to the appropriate source, destination, federated system, etc.

[Endpoints](documentation.pdf#_endpoints) send Catalog requests to the Catalog Framework. The Catalog Framework then invokes [Catalog Plugins](developing.pdf#_types_of_plugins), [Transformers](developing.pdf#_transformers), and [Resource Components](developing.pdf#_resources) as needed before sending requests to the intended destination, such as one or more [Sources.](#page-7-1)

The Catalog Framework decouples clients from service implementations and provides integration points for Catalog Plugins and convenience methods for Endpoint developers.

### <span id="page-7-1"></span>**3.6. Introduction to Federation and Sources**

Federation is the ability of the DDF to query other data sources, including other DDFs. By default, the DDF is able to federate using [OpenSearch](http://www.opensearch.org/Home) and [CSW](http://www.opengeospatial.org/standards/cat) protocols. The minimum configuration necessary to configure those federations is a query address.

Federation enables constructing dynamic networks of data sources that can be queried individually or aggregated into specific configuration to enable a wider range of accessibility for data and data resources.

Federation provides the capability to extend the DDF enterprise to include [Remote Sources,](managing.pdf#_connecting_to_sources) which may include other instances of DDF. The Catalog handles all aspects of federated queries as they are sent to the Catalog Provider and Remote Sources, as they are processed, and as the query results are returned. Queries can be scoped to include only the local Catalog Provider (and any Connected Sources), only specific Federated Sources, or the entire enterprise (which includes all local and Remote Sources). If the query is federated, the Catalog Framework passes the query to a Federation Strategy, which is responsible for querying each federated source that is specified. The Catalog Framework is also responsible for receiving the query results from each federated source and returning them to the client in the order specified by the particular federation strategy used. After the federation strategy handles the results, the Catalog returns them to the client through the Endpoint. Query results are returned from a federated query as a list of metacards. The source ID in each metacard identifies the Source from which the metacard originated.

## <span id="page-8-0"></span>**3.7. Introduction to Events and Subscriptions**

DDF can be configured to receive notifications whenever metadata is created, updated, or deleted in any federated sources. Creations, updates, and deletions are collectively called **Events**, and the process of registering to receive them is called **Subscription**.

The behavior of these subscriptions is consistent, but the method of configuring them is specific to the [Endpoint](#page-8-1) used.

### <span id="page-8-1"></span>**3.8. Introduction to Endpoints**

Endpoints expose the Catalog Framework to clients using protocols and formats that the clients understand.

Endpoint interface formats encompass a variety of protocols, including (but not limited to):

- SOAP Web services
- RESTful services
- JMS
- JSON
- OpenSearch

The endpoint may transform a client request into a compatible Catalog format and then transform the response into a compatible client format. Endpoints may use [Transformers](developing.pdf#_transformers) to perform these transformations. This allows an endpoint to interact with Source(s) that have different interfaces. For example, an OpenSearch Endpoint can send a query to the Catalog Framework, which could then query a federated source that has no OpenSearch interface.

Endpoints are meant to be the only client-accessible components in the Catalog.

### <span id="page-8-2"></span>**3.9. Introduction to High Availability**

DDF can be made highly available. In this context, High Availability is defined as the ability for DDF to be continuously operational with very little down time.

In a Highly Available Cluster, DDF has failover capabilities when a DDF node fails.

**NOTE** The word "node", from a High Availability perspective, is one of the two DDF systems running within the Highly Available Cluster. Though there are multiple systems running with the Highly Available Cluster, it is still considered a single DDF from a user's perspective or from other DDFs' perspectives.

This setup consists of a SolrCloud instance, 2 DDF nodes connected to that SolrCloud, and a failover

proxy that sits in front of those 2 nodes. One of the DDF nodes will be arbitrarily chosen to be the active node, and the other will be the "hot standby" node. It is called a "hot standby" node because it is ready to receive traffic even though it's not currently receiving any. The failover proxy will route all traffic to the active node. If the active node fails for any reason, the standby node will become active and the failover proxy will route all traffic to the new active node. See the below diagrams for more detail.

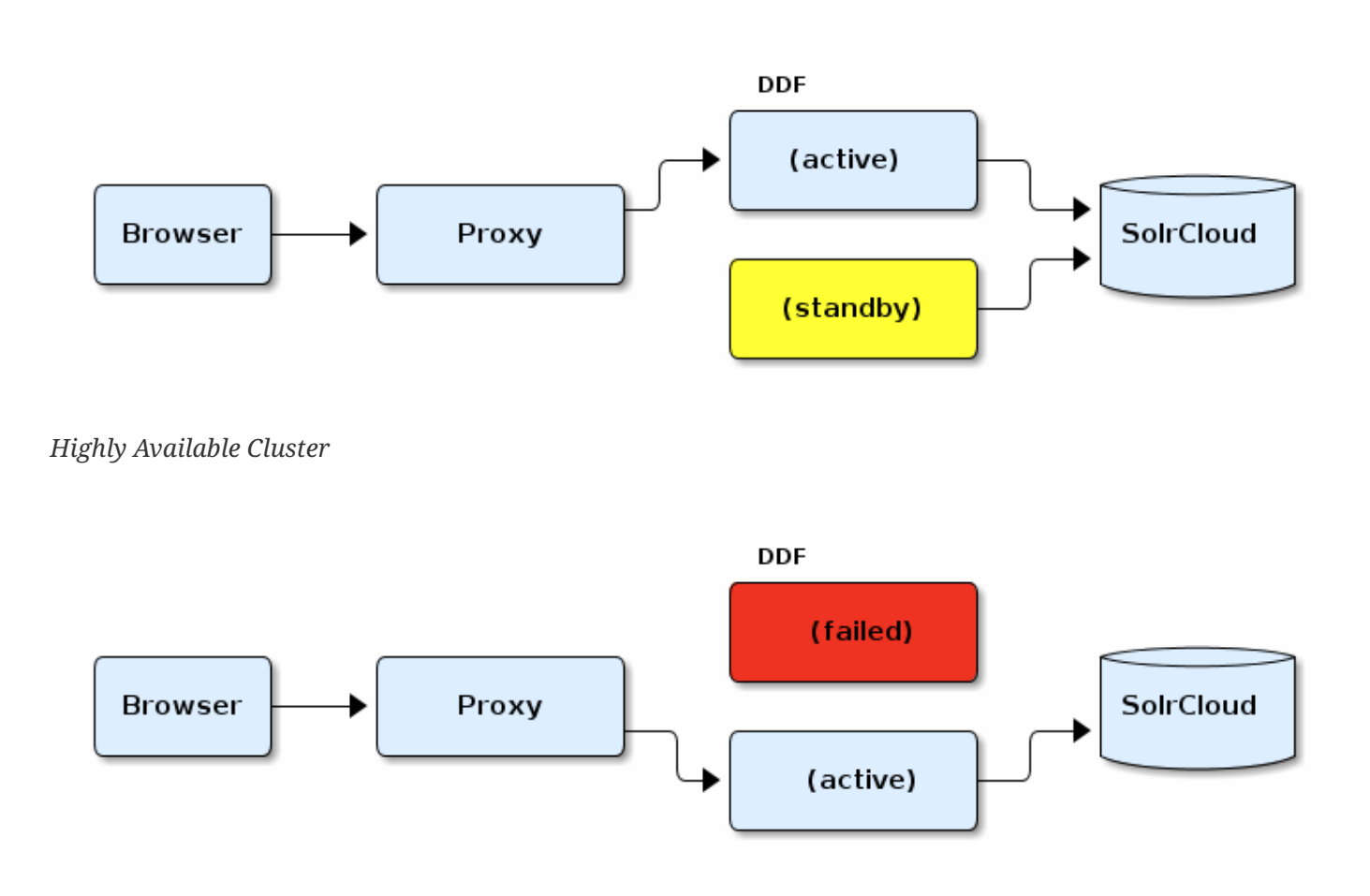

*Highly Available Cluster (after failover)*

There are special procedures for initial setup and configuration of a highly available DDF. See [High](managing.pdf#_high_availability_initial_setup) [Availability Initial Setup](managing.pdf#_high_availability_initial_setup) and [High Availability Configuration](managing.pdf#_configuring_for_a_highly_available_cluster) for those procedures.

### <span id="page-9-0"></span>**3.9.1. High Availability Supported Capabilities**

Only these capabilities are supported in a Highly Available Cluster. For a detailed list of features, look at the ha.json file located in <DDF\_HOME>/etc/profiles/.

- User Interface:
	- Simple
- Catalog:
	- Validation
	- Plug-ins: Expiration Date, JPEG2000, Metacard Validation, Schematron, Versioning
- Transformers
- Content File System Storage Provider
- Platform:
	- Actions
	- Configuration
	- Notifications
	- Persistence
	- Security: Audit, Encryption
- Solr
- Security
- Thirdy Party:
	- CXF
	- Camel
- Endpoints:
	- REST Endpoint
	- CSW Endpoint
	- OpenSearch Endpoint

### <span id="page-10-0"></span>**3.10. Standards Supported by DDF**

DDF incorporates support for many common [Service,](#page-10-1) [Metadata](#page-11-0), and [Security](#page-12-0) standards, as well as many common [Data Formats.](#page-11-0)

### <span id="page-10-1"></span>**3.10.1. Catalog Service Standards**

Service standards are implemented within [Endpoints](#page-8-1) and/or [Sources.](#page-7-1) Standards marked **Experimental** are functional and have been tested, but are subject to change or removal during the incubation period.

| Standard (public standards linked<br>where available)                                               | <b>Endpoints</b>    | <b>Sources</b>                                                                            | <b>Status</b> |
|----------------------------------------------------------------------------------------------------|---------------------|-------------------------------------------------------------------------------------------|---------------|
| <b>Open Geospatial Consortium Catalog</b><br>Service for the Web (OGC CSW)<br>$2.0.1/2.0.2$ $\circ$ | <b>CSW Endpoint</b> | Geographic<br><b>MetaData</b><br>extensible markup<br>language (GMD)<br><b>CSW Source</b> | Supported     |

*Table 1. Catalog Service Standards Included with DDF*

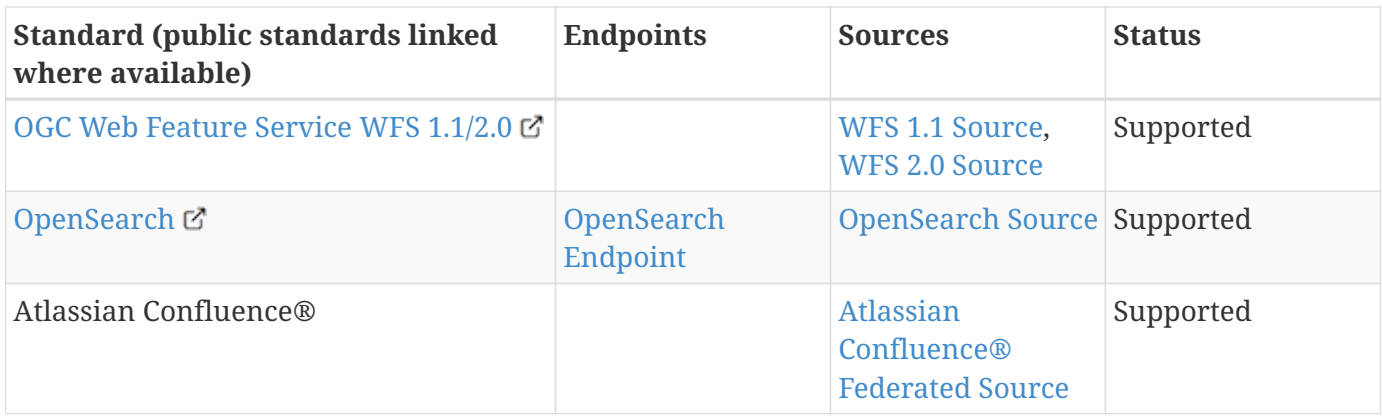

### <span id="page-11-0"></span>**3.10.2. Data Formats**

DDF has extended capabilities to extract rich metadata from many common data formats if those attributes are populated in the source document. See [appendix](metadata.pdf#_all_file_formats_supported) for a complete list of file formats that can be ingested with limited metadata coverage. Metadata standards use XML or JSON, or both.

*Table 2. Data Formats Included in DDF*

| <b>Format</b>                             | <b>File Extensions</b> | Additional Metadata Attributes Available (if<br>populated)                        |
|-------------------------------------------|------------------------|-----------------------------------------------------------------------------------|
| <b>Word Document</b>                      | doc, docx, dotx, docm  | <b>Standard attributes</b>                                                        |
| PowerPoint                                | ppt, pptx              | <b>Standard attributes</b>                                                        |
| Excel                                     | xls, xlsx              | <b>Standard attributes</b>                                                        |
| <b>PDF</b>                                | pdf                    | <b>Standard attributes</b>                                                        |
| GeoPDF                                    | pdf                    | <b>Standard attributes</b>                                                        |
| geojson                                   | json, js               | <b>Standard attributes</b>                                                        |
| html                                      | htm, html              | <b>Standard attributes</b>                                                        |
| jpeg                                      | jpeg, jpeg2000         | Standard attributes and additional Media<br>attributes                            |
| mp <sub>2</sub>                           | mp2, MPEG2             | Standard attributes and additional Media<br>attributes                            |
| mp4                                       | mp4                    | Standard attributes, additional Media attributes,<br>and mp4 additional attribute |
| <b>WMV</b>                                | <b>WMV</b>             | <b>Standard attributes</b>                                                        |
| <b>AVIs</b>                               | avi                    | <b>Standard attributes</b>                                                        |
| <b>Keyhole Markup</b><br>Language (KML) ぴ | kml                    | <b>Standard attributes</b>                                                        |
| Dublin Core C                             | n/a                    | <b>Standard attributes</b>                                                        |

### <span id="page-12-0"></span>**3.10.3. Security Standards**

DDF makes use of these security standards to protect the system and interactions with it.

*Table 3. Attribute Stores Provided by DDF*

| Standard                                             | <b>Support Status</b> |
|------------------------------------------------------|-----------------------|
| Lightweight Directory Access Protocol (LDAP/LDAPS) & | Supported             |
| Azure Active Directory $\sigma$                      | Supported             |

#### *Table 4. Cryptography Standards Provided by DDF*

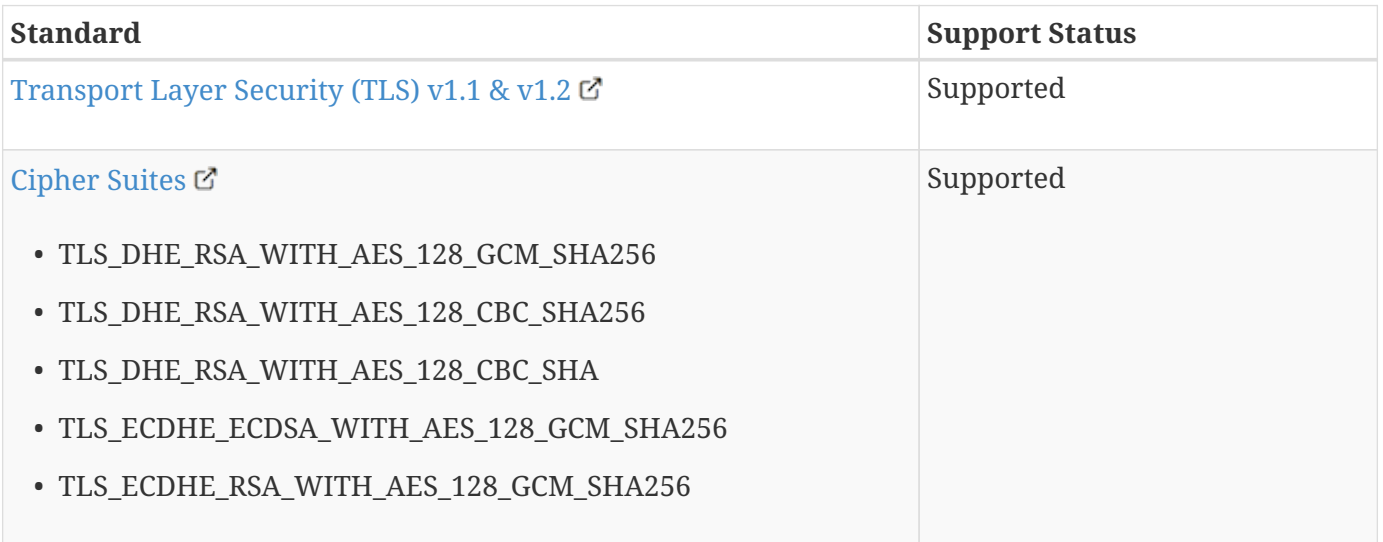

#### *Table 5. Transport Protocols Provided by DDF*

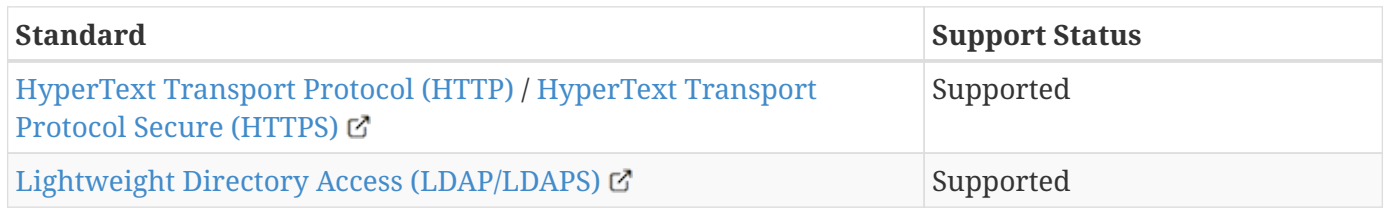

#### *Table 6. Single Sign On Standards Provided by DDF*

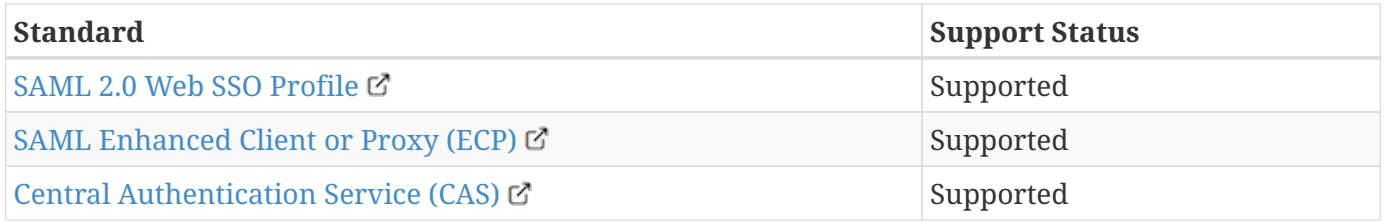

#### *Table 7. Security and SSO Endpoints Provided by DDF*

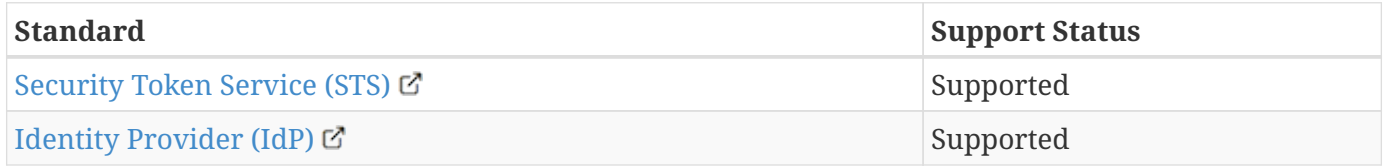

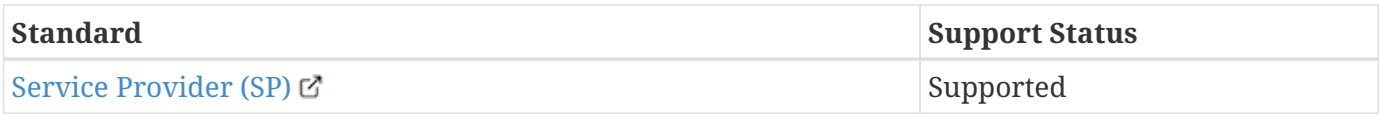

*Table 8. Authentication Standards Provided by DDF*

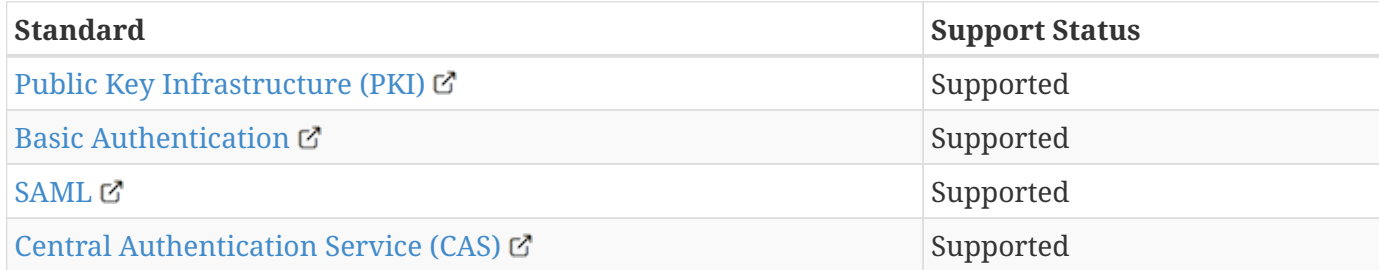